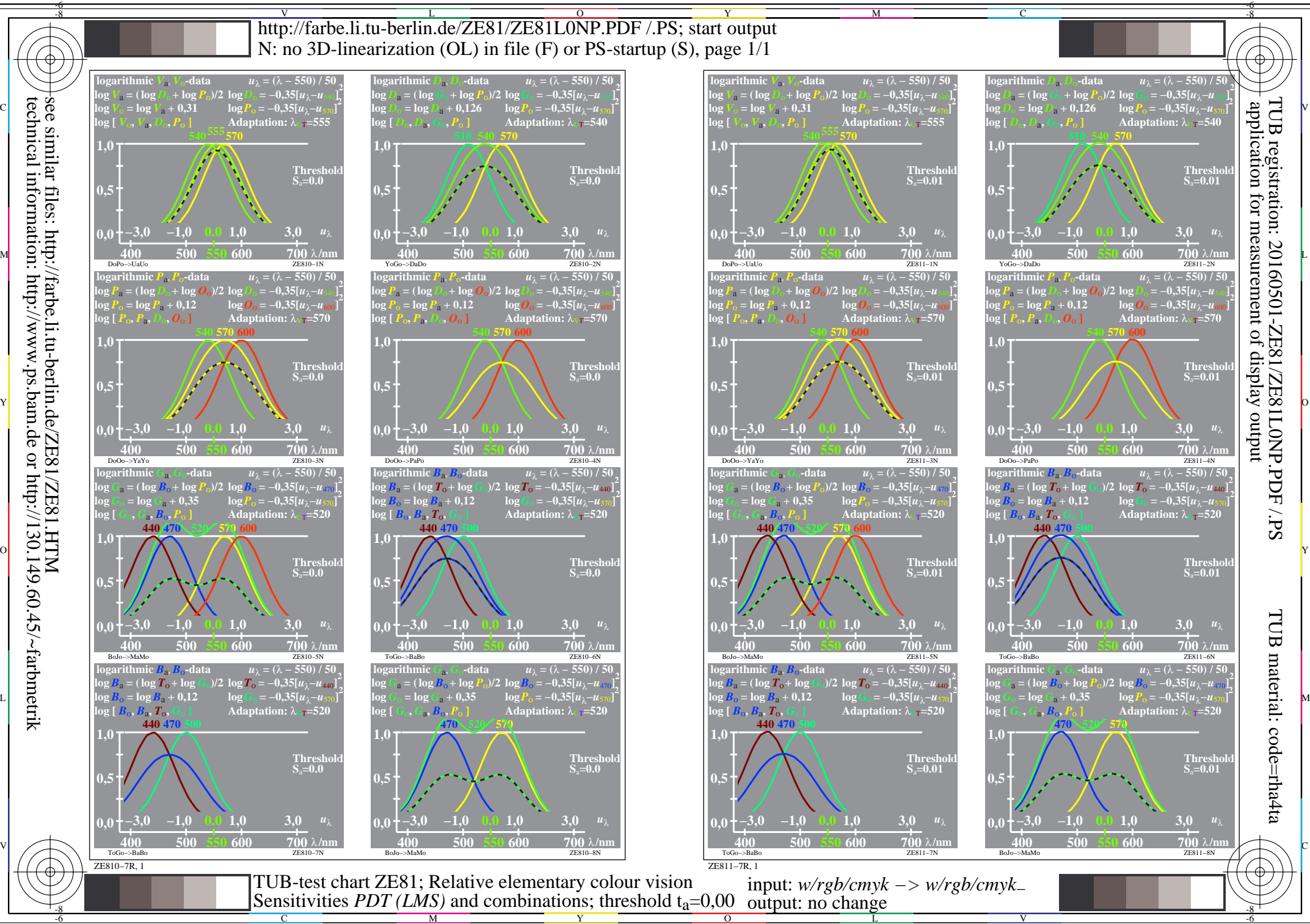

 $\overline{O}$ 

C

-8

technical information: http://www.ps.bam.de or http://130.149.60.45/~farbmetrik

M

Y

L

V

-6

-6